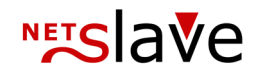

## *<b>QUALITYCLICK*

## Sperrfunktionen

**Inhalt:** Übersicht der Sperrfunktionen

NetSlave GmbH Simon-Dach-Straße 12 D-10245 Berlin Telefon +49 (0)30-94408-730 Telefax +49 (0)30-96083-706 E-Mail mail@netslave.de

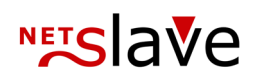

## Sperrfunktionen

Bestimmte Funktionen in QualityClick können für einzelne Partnern deaktiviert werden.

So können Partner auf "Inaktiv" gesetzt werden, es gibt deaktivierte Mitgliedschaften in einzelnen Partnerprogrammen/Kampagnen und zusätzlich kann pro Account eine Auszahlungssperre sowie EBICS- (Sammelüberweisung) Sperre gesetzt werden.

Wird ein Partner zum Beispiel deaktiviert (auf gelöscht gesetzt), so kann er sich nicht mehr einloggen, Transaktionen werden nicht mehr erfasst und der Partner wird beim Auszahlungslauf nicht mehr berücksichtigt.

Möchten Sie einen Partner nur nicht automatisch auszahlen - z.B. bei einer Überprüfung / Fraud Verdacht oder manueller Rechnungsstellung - so aktivieren Sie wahlweise die Auszahlungssperre oder die EBICS- (DTA) Sperre. Wird nur die EBICS-(DTA)Sperre aktiviert, erhält der Partner noch Gutschriften, diese wandern aber nicht in das EBICS-Auszahlungsdokument, sondern bleiben auf "Nicht gezahlt".

Eine Übersicht der Auswirkungen verschiedener Sperrfunktionen finden Sie in der folgenden Tabelle:

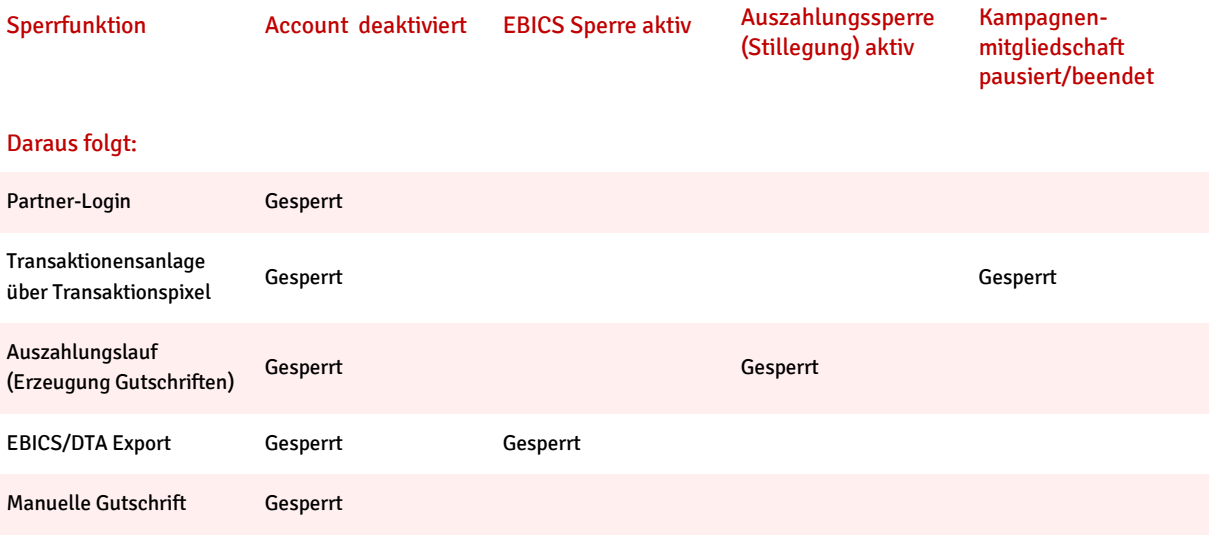